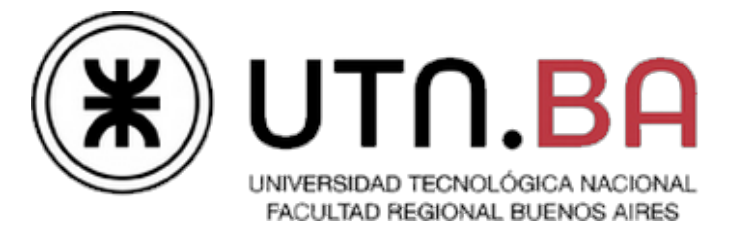

### Ingeniería en Sistemas de Información

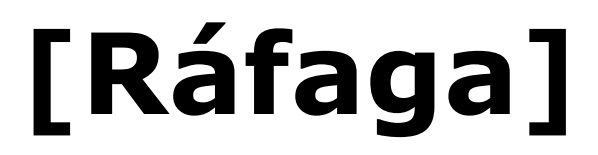

**La herramienta más eficaz de depuración sigue siendo una cuidadosa reflexión, junto con las declaraciones de impresión juiciosamente colocadas. — Brian W. Kernighan (1979)**

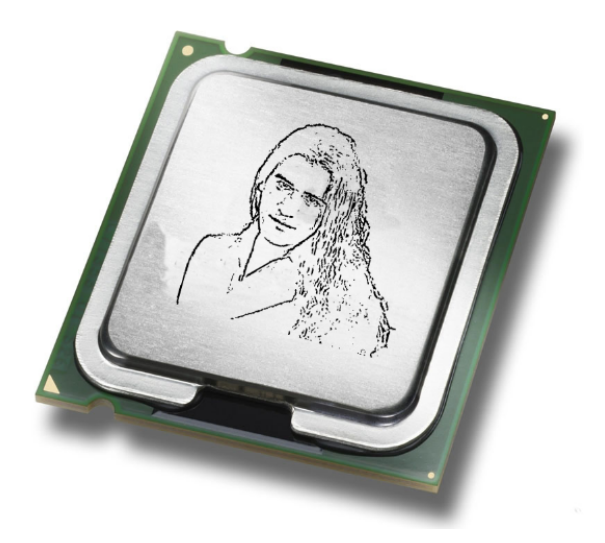

# Documento de pruebas

### Cátedra de Sistemas Operativos

Trabajo Práctico Cuatrimestral

- 2C2014 - Versión [1.3.aa.82]

## Requisitos y notas de la evaluación

### **Deploy y Setup**

Es condición necesaria para la evaluación que **el Deploy & Setup del trabajo se realice en menos de 10 minutos.** Pasado este tiempo el grupo perderá el derecho a la evaluación. Los archivos de configuración requeridos para los diversos escenarios de pruebas deberán ser preparados por el grupo con anticipación dejando los sólo los parámetros desconocidos (ej: IP) incompletos.

Los scripts ESO que se piden se encuentran en el siguiente repositorio:

https://github.com/sisoputnfrba/scripts-eso<sup>1</sup>

En la fecha de entrega la conexión a Internet podría estar congestionada para clonar el repositorio desde GitHub. Debido a eso *se recomienda traer una copia del trabajo en un medio extraíble* e investigar métodos para copiar directorios entre máquinas en red (scp/WinSCP).

### **Compilación y ejecución**

La compilación debe hacerse en la máquina virtual de la cátedra en su edición Server (no se pueden usar binarios subidos al repositorio). Es responsabilidad del grupo verificar que los parámetros de compilación sean portables y conocer y manejar las herramientas de compilación desde la línea de comandos.

Ver Anexo - Comandos Útiles

#### **Evaluación**

Cada grupo deberá llevar **dos** copias impresas de la planilla de evaluación<sup>2</sup> con los datos de los integrantes completos (dejar el campo "Nota" y "Coloquio" en blanco) y una copia de los presentes tests.

Debido a la complejidad y la concurrencia de los eventos que se van a evaluar es imprescindible que el alumno verifique que **su registro (log) permita determinar en todo momento el estado actual y anterior del sistema** y sus cambios significativos.

Las pruebas pueden ser alteradas o modificadas entre instancias de entrega y recuperatorios, y podrán ser adaptadas durante el transcurso de la corrección a criterio del ayudante. En otras palabras, este documento es de caracter orientativo: el ayudante podrá realizar o ignorar las pruebas que considere apropiadas para lograr el objetivo de la corrección verificar el correcto funcionamiento y desempeño del sistema desarrollado.

En los casos en que las modificaciones se vuelvan permanentes, el documento será actualizado y re-publicado para reflejar estos cambios.

<sup>1</sup> Propenso a sufrir cambios, revisar para tener la última versión.

<sup>2</sup> Al final de este documento

### Pruebas

### Prueba 1 - Condición mínima

Mediante este test se validará el funcionamiento mínimo del sistema, verificando además el correcto uso de memoria y CPU por parte de los procesos.

Esta prueba deberá ser aprobada para que el grupo sea considerado en condiciones de ser evaluado.

#### **Configuración inicial**

Se requieren 4 máquinas virtuales para ejecutar este test.

```
VM 1:
            Kernel
      VM 2:
            CPU 2
            Programa 1 - arithmetics.bc
            Programa 2 - bigStack.bc
      VM 3:
             CPU 1
            Programa 3 - segFault.bc
            Programa 5 - STDIN.bc
      VM 4:
            MSP
            Programa 4 - STDOUT.bc
El Kernel deberá tener los siguientes parámetros de configuración:
      QUANTUM=2
      SYSCALLS=/home/utnso/kernel/syscalls.bc
      TAMANIO_STACK=400
Las CPUs deberán tener los siguientes parámetros de configuración:
      RETARDO=1000
La MSP deberá tener los siguientes parámetros de configuración:
      CANTIDAD_MEMORIA3=3CANTIDAD_SWAP=1
      SUST_PAGS4=ALGORITMO1
```
<sup>3</sup> El tamaño de memoria principal (sin espacio de intercambio) esta dado en Kilobytes, mientras que el de espacio de intercambio en Megabytes.

<sup>4</sup> El algoritmo varía entre cada grupo, elijan cualquiera.

#### **Desarrollo**

Iniciar el Kernel, la MSP y las CPUs 1 y 2. Validar las conexiones, uso de memoria, cantidades de hilos y CPU de los procesos.

Ejecutar el script arithmetics.bcen la VM 2 (Programa 1), observando el tiempo de espera entre quantums. Verificar en la MSP que se creen y modifiquen los segmentos de memoria. Esperar a que finalice el script, y validar que la MSP haya quedado limpia.

Ejecutar el script bigStack.bcen la VM 2 (Programa 2). Verificar que el Programa altera su stack.

Ejecutar el script segFault.bcen la VM 3 (Programa 3). Verificar que el sistema admite fallos programados.

Ejecutar nuevamente los script bigStack.bcy segFault.bcen la VM 2 y 3 (Programa 2 y 3) respectivamente, de forma simultánea. Verificar que los Programas respetan el quantum y que son planificados haciendo uso de las dos CPUs y que el fallo de segmento programado no altera el resto del sistema.

Ejecutar nuevamente los script bigStack.bc y STDOUT.bc en la VM 2 y 4 (Programa 2 y 4) respectivamente, de forma simultánea. Verificar que los Programas respetan el algoritmo de planificación.

Desconectar la CPU 2 y validar el estado del sistema.

Ejecutar el script STDOUT.bc en la VM 4 (Programa 4), y verificar que las llamadas al sistema actúen de forma planeada.

Reconectar la CPU 2 y validar que efectivamente esté conectada.

Ejecutar los script arithmetics.bc, STDOUT.bc y STDIN.bc en la VM 4 y 3 (Programa 4 y 5) respectivamente; primero ejecutando STDIN.bc, esperando a que la consola del programa reconozca la petición de entrada. Luego ejecutar STDOUT.bcy verificar la unicidad de atención de las llamadas al sistema. Luego arithmetics.bc y corroborar que la otra CPU ociosa opere. Por último ingresar una palabra de 5 caracteres en la consola de STDIN.bcy comprobar la finalización del sistema.

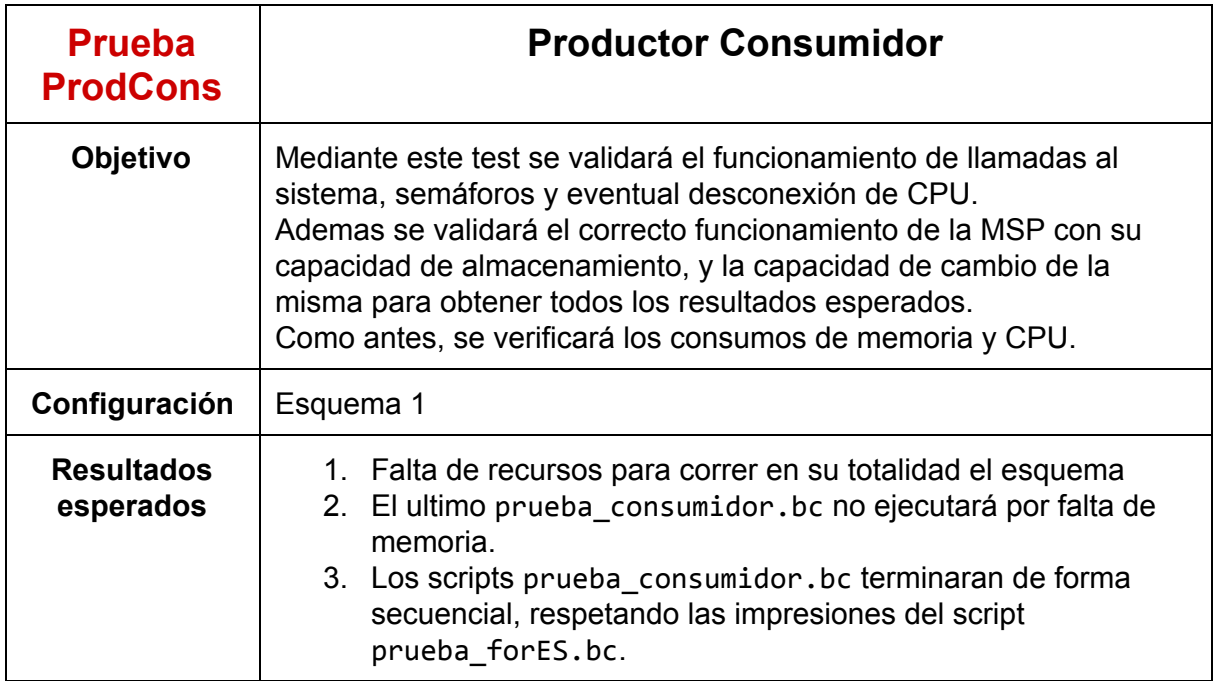

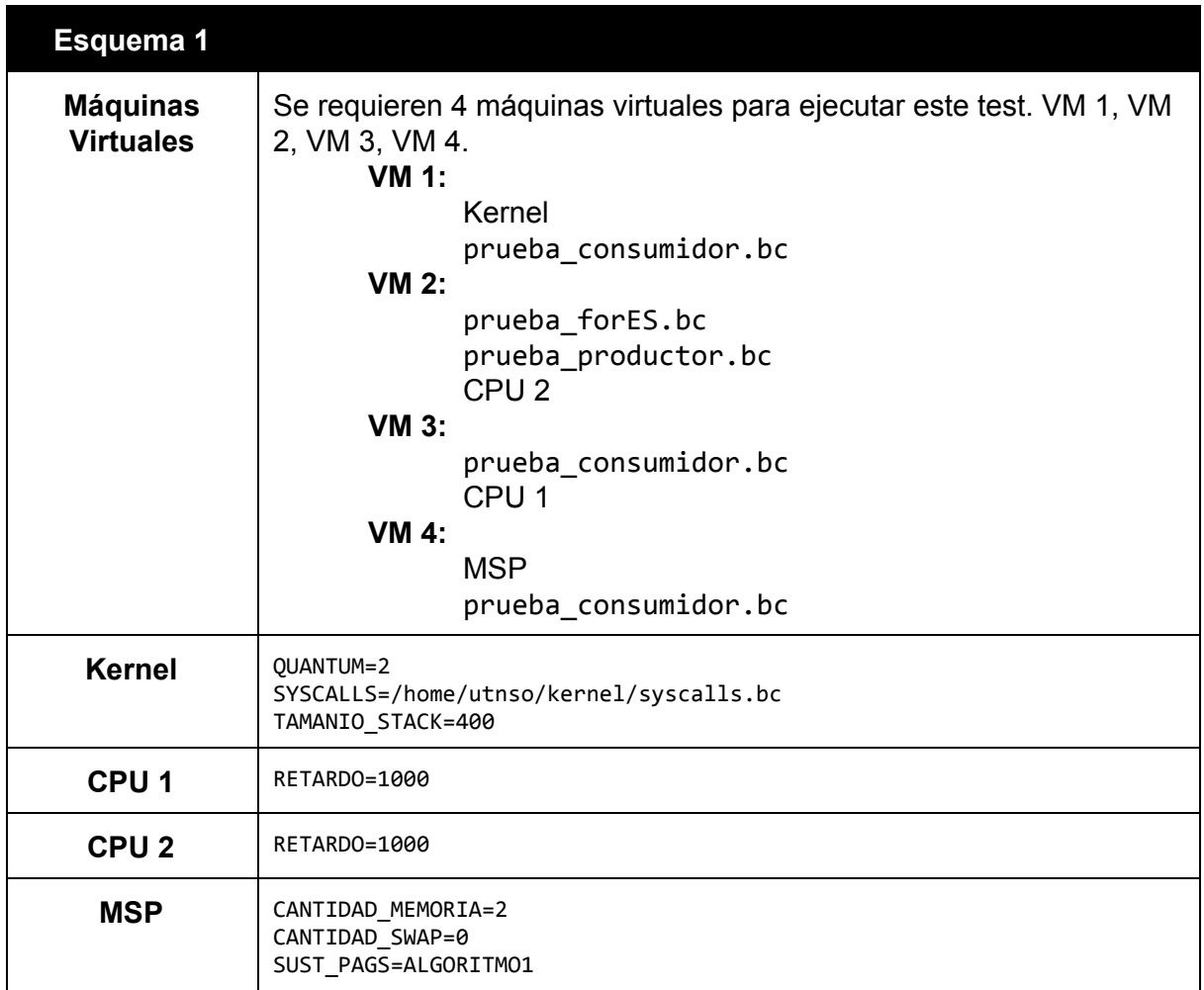

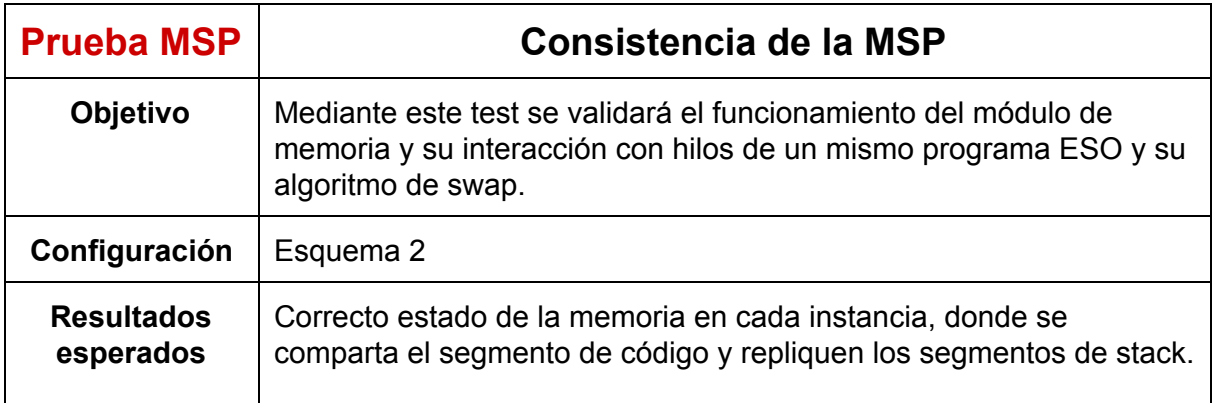

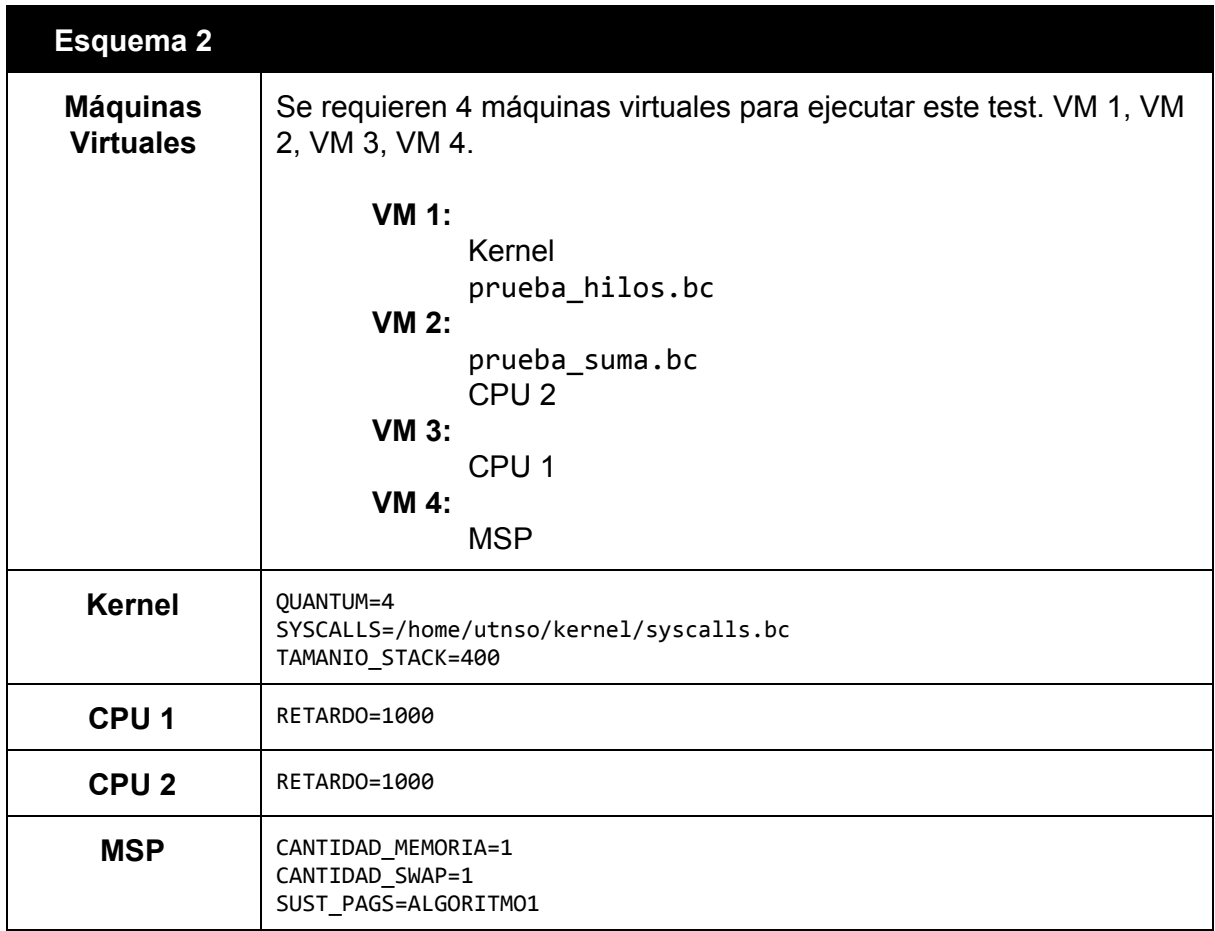

# Planilla de Evaluación - TP2C2014

### **Grupo:**

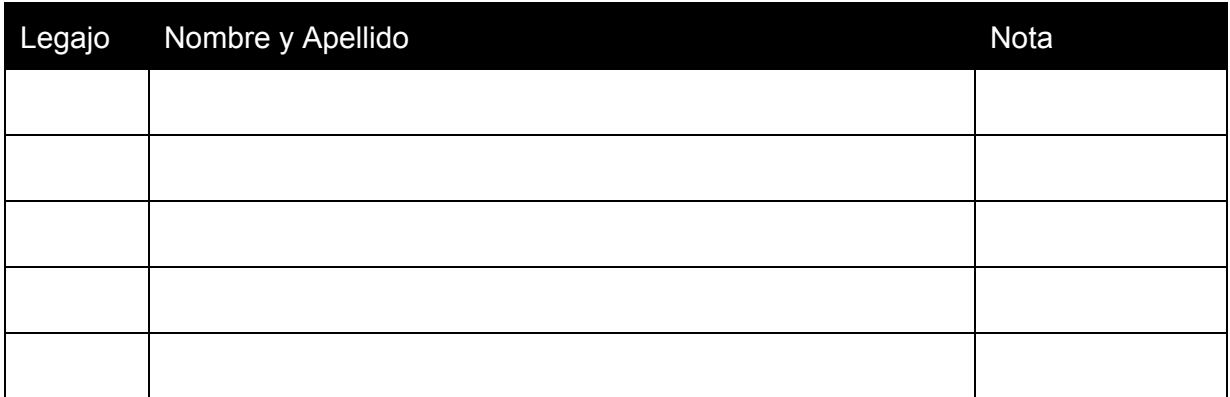

#### Evaluador:

Coloquio:

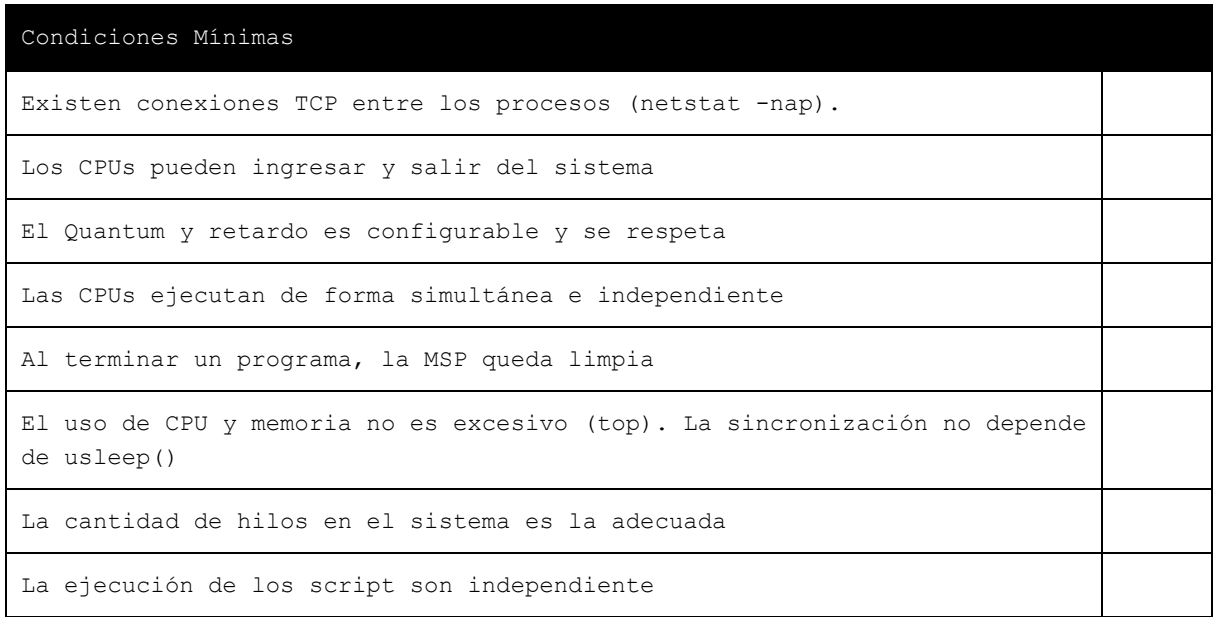

```
No hay esperas activas
```
El funcionamiento de la instrucción INTE es adecuada, y se respeta el ingreso de palabras de 5 caracteres en STDIN.bc

Las llamadas al sistema se atienden de forma secuencial

El uso del TCB KM no frena el resto del sistema

Los errores en los scripts no impiden el funcionamiento del resto del sistema (**segfault**)

#### Prueba ProdCons

La MSP responde correctamente ante la falta de memoria

La MSP respeta su configuración

Los consumidores terminan de forma secuencial

La desconeccion de una CPU afecta únicamente al script corriendo en la misma

La disposición del TCB KM alterna entre los scripts que lo soliciten

#### Prueba MSP

La MSP puede atender, en simultáneo, pedidos del sistema y del usuario

Los algoritmos de swap son correctos

La tabla de segmentos es legible y correcta

**BONUS**: Existe una configuración para que el resultado de hilos.bc sea: 7,5,15

# Anexo - Comandos Útiles

 $\bullet$  Copiar un directorio<sup>5</sup> completo por red

**scp-rpC[directorio][ip]:[directorio]**

Ejemplo:

```
scp -rpC so-commons-library 192.168.3.129:/home/utnso
```
● Descargar la última versión del código en vez de todo el repositorio

**curl-u'[usuario]'-L-o[archivo][url\_repo]**

Ejemplo (el comando debe ejecutarse sin salto de línea):

```
curl -u 'gastonprieto' -L -o commons.tar
https://api.github.com/repos/sisoputnfrba/so-commons-library/tarball/master
```

```
Luego descomprimir con: tar -xvf commons.tar
```
Se recomienda investigar:

- Directorios y archivos: cd, ls, mv, rm, ln (creación de symlinks)
- Acceso a consola por red: scp (copia por red de archivos/directorios), ssh
- Entorno: export, variable de entorno LD\_LIBRARY\_PATH
- Compilación: make, gcc, makefile
- Herramientas: winscp (scp desde windows), PuTTY (cliente de ssh para Windows)
- Manejo de consolas virtuales (Ctrl+Alt+F1, F2, F3, F4, etc)

<sup>5</sup> Considerar el uso de dispositivos de almacenamiento, evitando tener que bajarlo en el momento.